February 2016

# "Just Right" Books

#### Search by Lexile

Lexile™ is a measure of how difficult a book is to comprehend ("readability"), and you can search it in NoveList. However, your book search really comes alive when you pair a Lexile search with other filters to pinpoint books that are of interest to the reader.

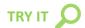

On the **Advanced Search** page, find the **Lexile Score limiter**, and enter **880** (this is the level of *Harry Potter* and the *Sorcerer's Stone*, as an example)

Click Search

On the left, narrow to a favorite genre or appeal. Try Tone: **Suspenseful** and Character: **Strong female** 

#### Lexile search examples

Copy and paste these sample search strings. These searches use field codes. To learn more, look in help for "search using field codes".

LX > 420 AND LX < 650 AND GN Early chapter books (to find chapter books with Lexile between 925-1070)

LX > 530 AND RL 2

(to find books at teen level with Lexile greater than 530)

LX < 530 AND GN "Books for adult new readers" (to find books for adults with Lexile less than 530)

#### Search by AR

Accelerated Reader™ (AR), like Lexile, is used to indicate appropriateness and difficulty of a book. AR includes three elements: Interest Level (IL), Book Level (BL), and Points (Pts). A search of AR levels can also be paired with a genre, appeal, or topic.

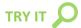

On the **Advanced Search** page, find the **AR Interest Level** limiter and select **MG** 

In the AR Book Level limiter, enter 5.5

Click Search

Limit the result list using the filters on the left. Try Tone: **Funny** and Genre: **Science fiction** 

### AR search examples

IL UG AND GN Biographies

(to find biographies with an AR interest level of UG)

**RD 3.7 AND AP Silly** 

(to find silly books with an AR book level of 3.7)

## Search by grade or length

Need a quick list of books that are just right for a specific grade? Or maybe a student needs a book of a specific length? On the Advanced search page, you'll find extra limiters for Grade Level and Number of Pages.

#### When to use:

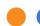

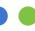

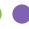

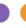

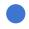

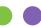

**Librarians:** Need to help young readers who are looking for a book for school?

**Readers:** Want a book about your favorite topic, but NOT one that is for "little kids"?

**Parents:** Having trouble finding books that are challenging (but not frustrating) for your child?

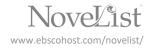